Blackboard and how to extend time for a student on a Blackboard Test

We have had several people asking about how we can accommodate students with SSU documented accessibility issues. One way is to extend time for a test in Blackboard for one (or a few) students. This video will show you how easy it is:

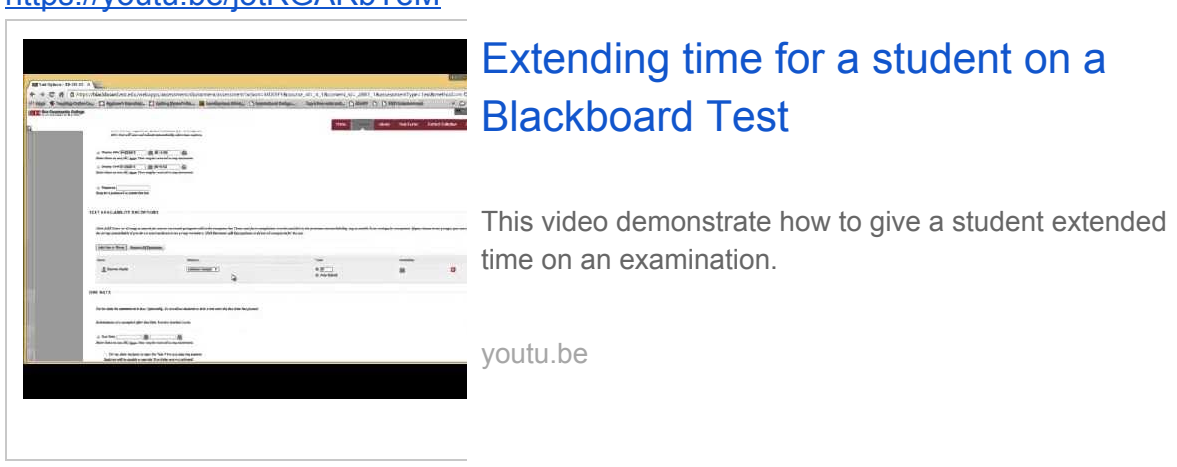

[https://youtu.be/j5tRGARbTeM](https://nam04.safelinks.protection.outlook.com/?url=https%3A%2F%2Fyoutu.be%2Fj5tRGARbTeM&data=02%7C01%7Cpspradlin%40shawnee.edu%7C7bf391d998a347e68d3808d7cacd88df%7C26875c20b275450f8c8000b2438db51b%7C1%7C0%7C637200856470423522&sdata=VXXZxgeLxOrqOp1rp%2BpnPAd246f2ufovIG0Lg4eNRM0%3D&reserved=0)

--

Peggy Whyte, Blackboard Support Email: [pwhyte@shawnee.edu](mailto:pwhyte@shawnee.edu) Phone: 740-351-3319 (leave a voicemail) Cell: 740-710-0349